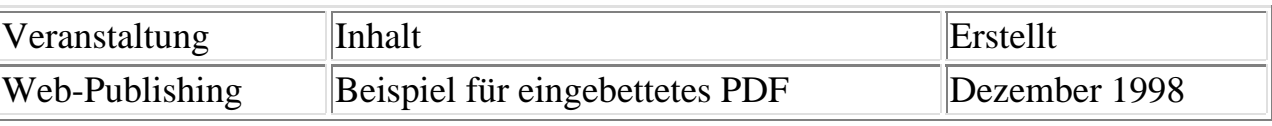

## **Beispiel für eingebettetes PDF**

```
<object classid="clsid:CA8A9780-280D-11CF-A24D-444553540000"
width=368 height=99 id=PDF1>
     <param name="SRC" value="beispiel.pdf"> 
    <embed src="beispiel.pdf" width=368 height=99>
     <noembed>
         Alternativ-Text, falls kein PDF-Plugin.
         Bei Einzelseiten könnte hier auch ein
         Bild die PDF-Datei ersetzen.
     </noembed>
</object>
```
Ausdruck dieser Seite

Joachim Wagner Osnabrück, den 08. Dezember 1998